# 61A LECTURE 16 – TREES, ORDERS OF GROWTH

Steven Tang and Eric Tzeng July 22, 2013

### Announcements

- Project 3 pushed back one day to August 2
- Regrades for project 1 composition scores, due by next Monday
- Potluck Friday, July 26 6-8pm, in the Woz Lounge (same place as last time)

### Data Structure Applications

The data structures we cover in 61A are used everywhere in CS

More about data structures in 61B

Example: recursive lists (also called *linked lists*)

- Operating systems
- Interpreters and compilers
- •Anything that uses a queue

The Scheme programming language, which we will learn soon, uses recursive lists as its primary data structure

### Example: Environments

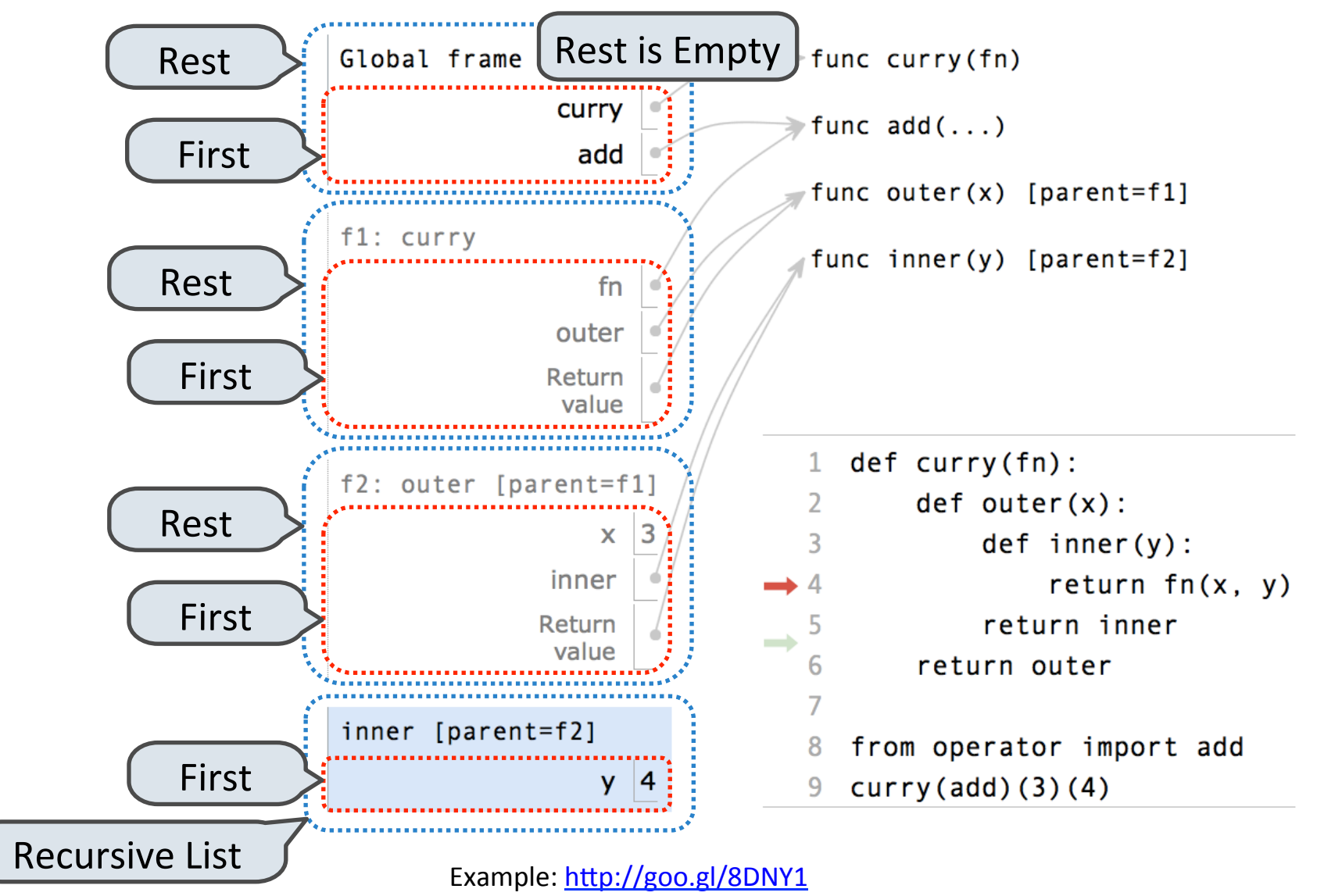

#### Tree Structured Data

Nested Sequences are Hierarchical Structures.

 $((1, 2), (3, 4), 5)$ 

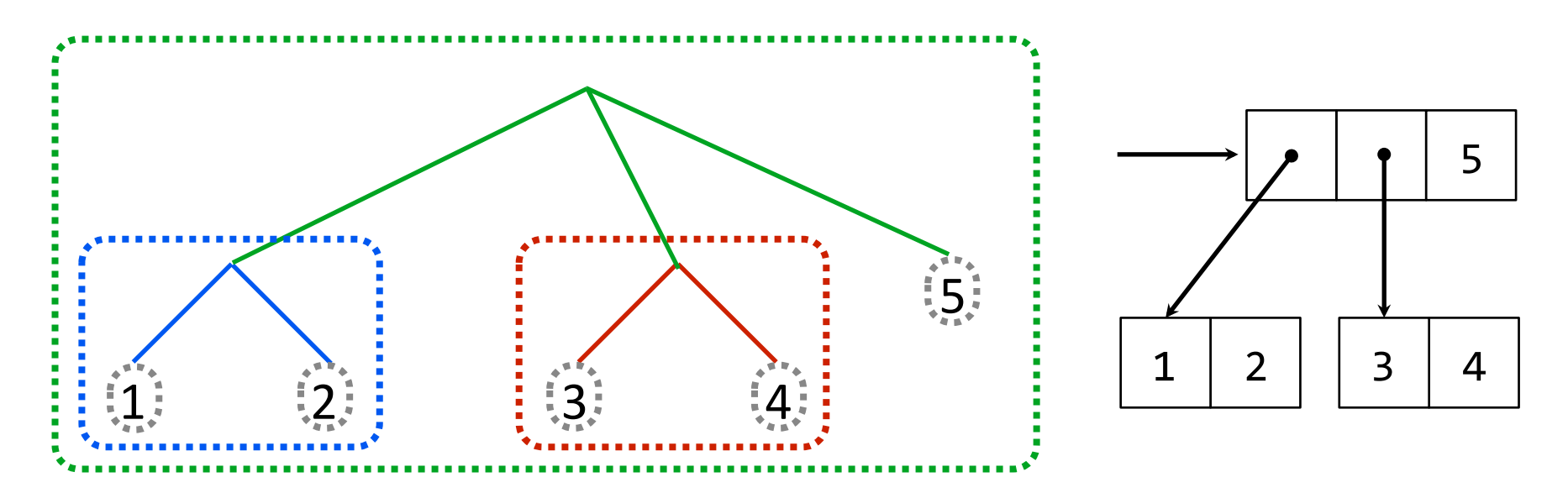

*In every tree, a vast forest* 

#### Recursive Tree Processing

Tree operations typically make recursive calls on branches

```
def count_leaves(tree):
     if type(tree) != tuple:
         return 1
     return sum(map(count_leaves, tree))
```

```
def map_tree(tree, fn):
     if type(tree) != tuple:
         return fn(tree)
     return tuple(map_tree(branch, fn) 
                   for branch in tree)
```
### Trees with Internal Node Values

Trees can have values at internal nodes as well as their leaves.

```
class Tree(object):
     def __init__(self, entry, left=None, right=None):
         self.entry = entry 
         self.left = left 
         self.right = right 
def fib_tree(n):
     if n == 0:
         return Tree(0)
     if n == 1:
         return Tree(1)
    left = fib tree(n - 2)right = fib tree(n - 1)
     return Tree(left.entry + right.entry, left, right)
```
### Trees with Internal Node Values

Trees can have values at internal nodes as well as their leaves.

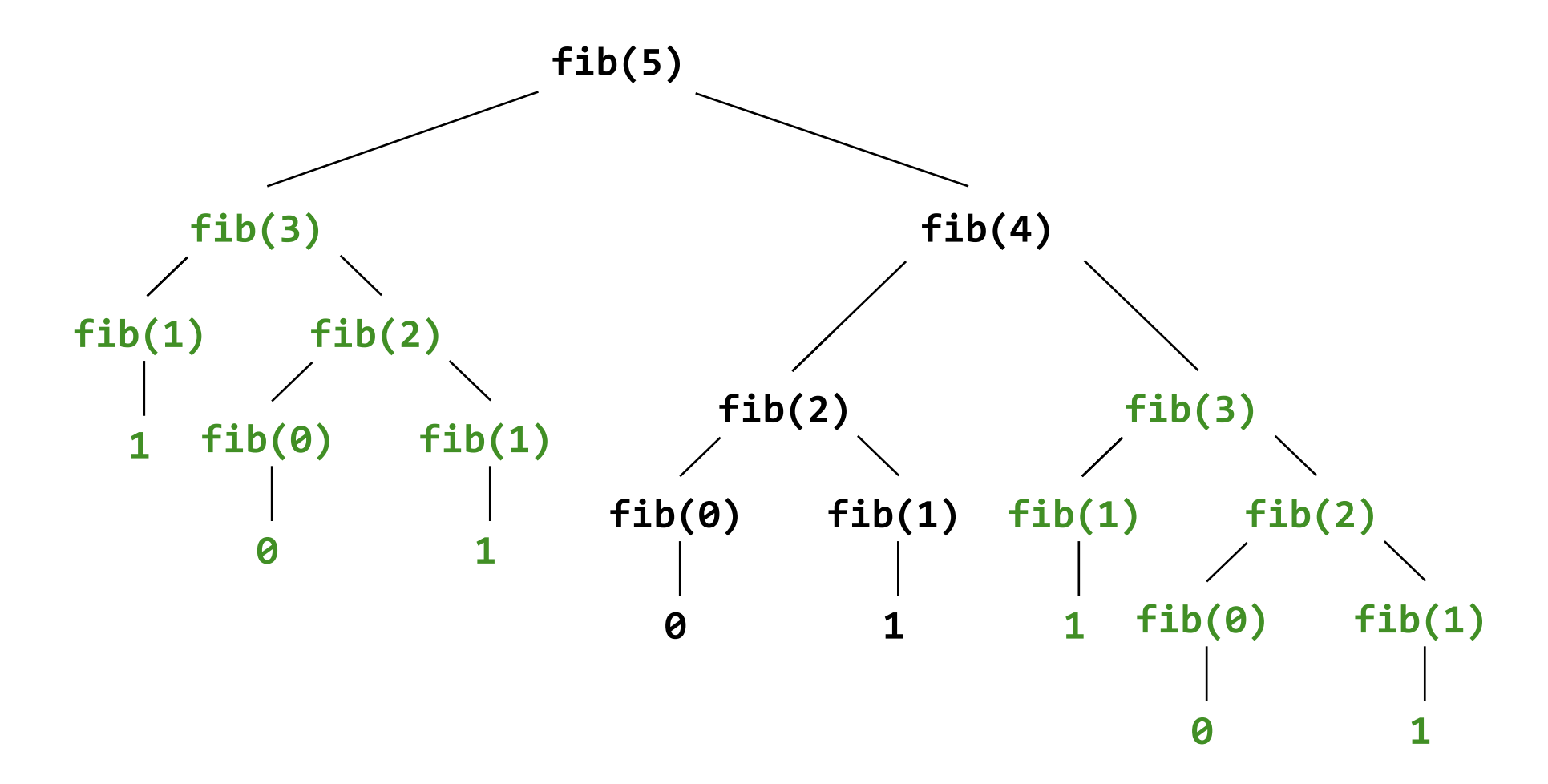

### **Sets**

A built-in Python container type

- Set literals are enclosed in braces
- Duplicate elements are removed on construction
- Sets are unordered, just like dictionary entries

```
>>> s = \{3, 2, 1, 4, 4\}\rightarrow > > s
\{1, 2, 3, 4\}\gg 3 in s
True
\gg len(s)
4
>>> s.union({1, 5})\{1, 2, 3, 4, 5\}\boldsymbol{A}>>> s.intersection({6, 5, 4, 3})
\{3, 4\}
```
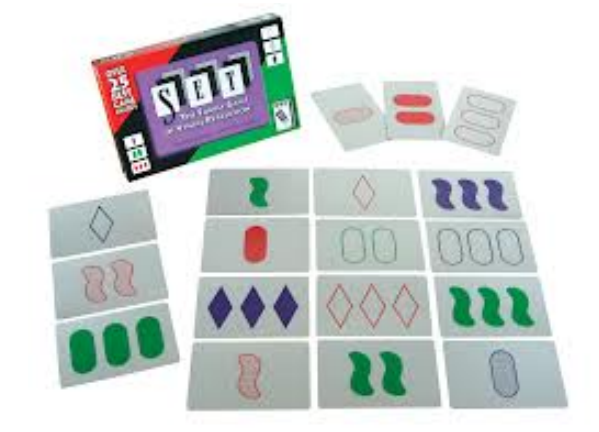

 $A \cap B$ 

 $\overline{B}$ 

## Implementing Sets

What we should be able to do with a set:

- Membership testing: Is a value an element of a set?
- Union: Return a set with all elements in *set1* or *set2*
- Intersection: Return a set with any elements in *set1* and *set2*
- Adjunction: Return a set with all elements in s and a value v

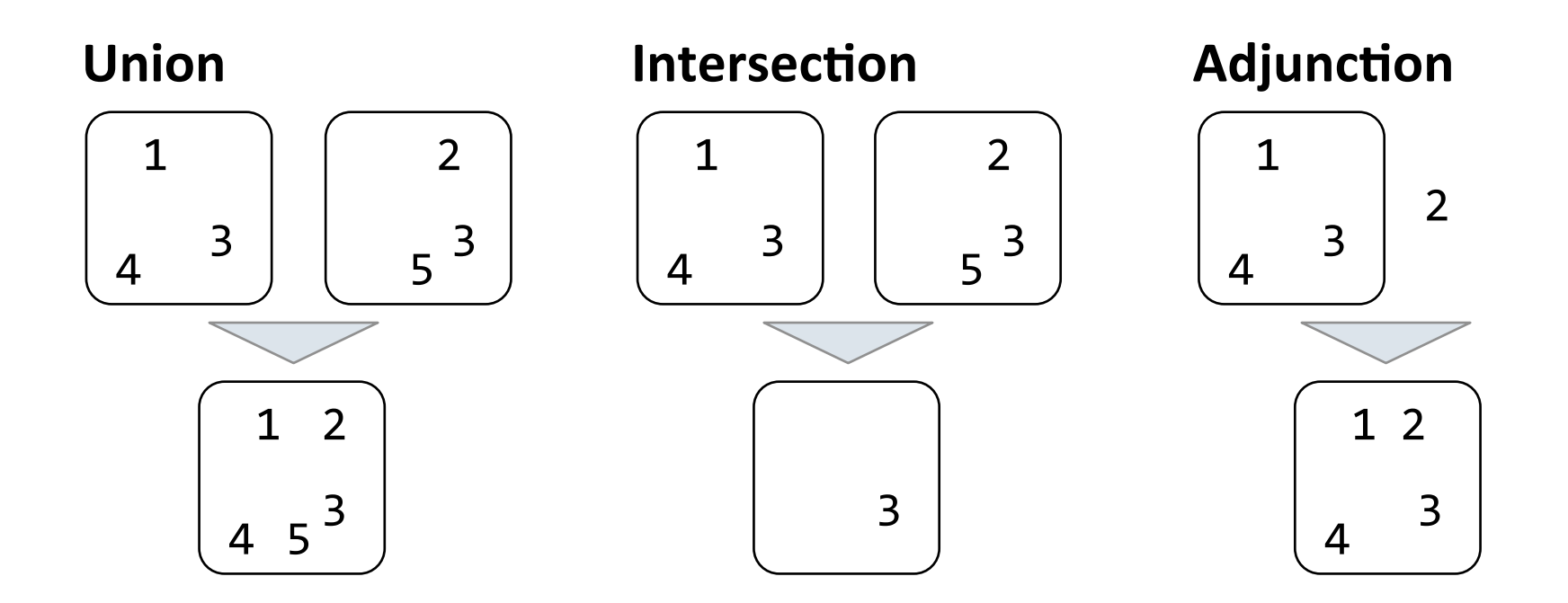

### Implementation considerations

- Many ways to accomplish this
- Not all solutions are made equal!
- Need a formal way to discuss how efficient implementations are
- Enter: orders of growth!
- Side note: we don't care about how efficient your implementations are in this course…
- …but you do need to know how to identify the characteristics of a program's performance

### The Consumption of Time

Implementations of the same functional abstraction can require different amounts of time to compute their result.

def count factors(n): **Time (remainders)** 

 $k$  += 1

 $if k * k == n:$ 

 **return factors** 

 **factors += 1**

```
 factors = 0
 for k in range(1, n + 1): 
     if n % k == 0: 
          factors += 1
 return factors 
sqrt n = sqrt(n) k, factors = 1, 0
 while k < sqrt_n: 
     if n % k == 0:
```
 **factors += 2**

 $\boldsymbol{n}$ 

### Order of Growth

A method for bounding the resources used by a function as the "size" of a problem increases

*n*: size of the problem

*R(n)*: Measurement of some resource used (time or space)

$$
R(n) = \Theta(f(n))
$$

means that there are positive constants  $k_1$  and  $k_2$  such that

$$
k_1 \cdot f(n) \le R(n) \le k_2 \cdot f(n)
$$

for sufficiently large values of *n*.

### A graphical explanation

 $R(n) = \Theta(f(n))$ 

means that there are positive constants  $k_1$  and  $k_2$  such that

$$
k_1 \cdot f(n) \le R(n) \le k_2 \cdot f(n)
$$

for sufficiently large values of *n*.

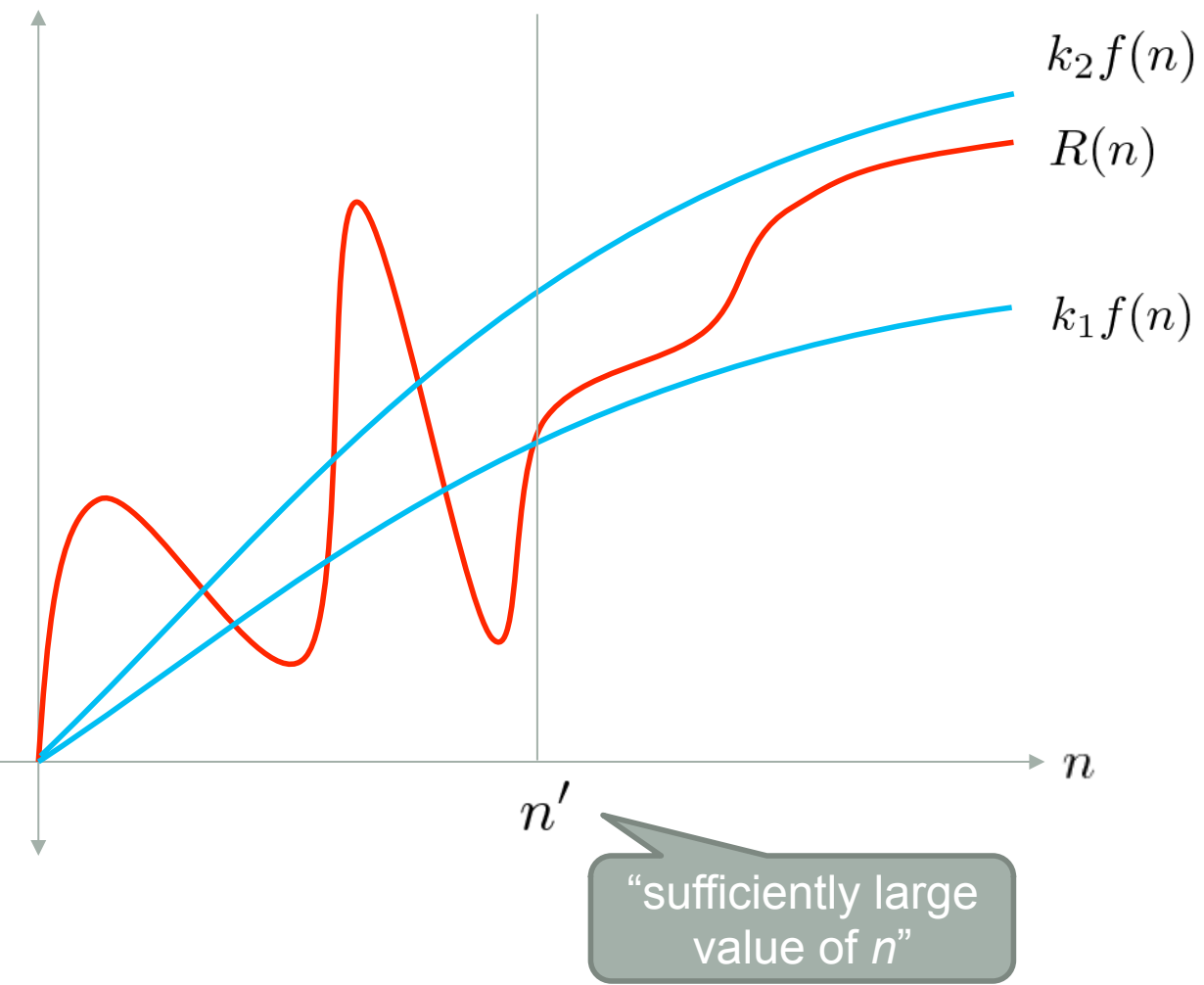

### Some useful properties…

• Constant factors make no difference (why is this?)

$$
\Theta(100000n) = \Theta(n) = \Theta(0.000001n)
$$

• When summing terms, only the *highest order term* matters

$$
\Theta(n^2 + n + 1) = \Theta(n^2)
$$

• We often say the *n2* term dominates the other two

### Constant Time:  $\Theta(1)$

Time does **not** depend on input size.

```
def is_even(n):
     return n % 2 == 0 
def foo(n): 
    \texttt{baz} = 7if n > 5:
          baz += 5
      return baz
def g(n):
     return 42
```
### Iteration vs. Tree Recursion (Time)

Iterative and recursive implementations are not the same.

**Time** 

```
\Theta(n)def fib_iter(n):
     prev, curr = 1, 0
 for _ 
in range(n - 1):
          prev, curr = curr, prev + curr
     return curr
                                             \Theta(\phi^n)def fib(n):
     if n == 1:
         return 0
     if n == 2:
         return 1
    return fib(n - 2) + fib(n - 1)
```
You guys have seen how to make the recursive one faster (memoization)

### The Consumption of Time

Implementations of the same functional abstraction can require different amounts of time to compute their result.

```
def count_factors(n): 
                                              Time	\Theta(n) factors = 0
     for k in range(1, n + 1): 
          if n % k == 0: 
              factors += 1
     return factors 
    sqrt n = sqrt(n) k, factors = 1, 0
     while k < sqrt_n: 
          if n % k == 0: 
              factors += 2
        k += 1
    if k * k == n: factors += 1
     return factors
```
#### **Exponentiation**

**Goal:** one more multiplication lets us double the problem size.

```
b^n = \begin{cases} 1 & \text{if } n = 0 \\ b \cdot b^{n-1} & \text{otherwise} \end{cases}def exp(b, n):
        if n == 0:
               return 1
       return b * exp(b, n - 1)b^n = \begin{cases} 1 & \text{if } n = 0 \\ (b^{\frac{1}{2}n})^2 & \text{if } n \text{ is even} \\ b \cdot b^{n-1} & \text{if } n \text{ is odd} \end{cases}def square(x):
        return x * x 
def fast_exp(b, n):
        if n == 0:
               return 1
        elif n % 2 == 0:
               return square(fast_exp(b, n // 2)) 
        else:
              return b * fast exp(b, n - 1)
```
#### **Exponentiation**

**Goal:** one more multiplication lets us double the problem size.

```
Time	 Space	def exp(b, n):
                                             \Theta(n) \Theta(n) if n == 0:
         return 1
    return b * exp(b, n - 1)def square(x):
     return x * x 
                                           \Theta(\log n) \Theta(\log n)def fast_exp(b, n):
     if n == 0:
         return 1
     elif n % 2 == 0:
         return square(fast_exp(b, n // 2)) 
     else:
        return b * fast exp(b, n - 1)
```
### The Consumption of Space

Which environment frames do we need to keep during evaluation?

Each step of evaluation has a set of **active** environments.

Values and frames in active environments consume memory.

Memory used for other values and frames can be reclaimed.

#### **Active environments:**

- Environments for any statements currently being executed
- Parent environments of functions named in active environments

### The Consumption of Space

Implementations of the same functional abstraction can require different amounts of time to compute their result.

```
def count_factors(n): 
                                              Time Space
                                              \Theta(n) \Theta(1) factors = 0
     for k in range(1, n + 1): 
          if n % k == 0: 
              factors += 1
     return factors 
    sqrt n = sqrt(n)\Theta(\sqrt{n}) \Theta(1) k, factors = 1, 0
     while k < sqrt_n: 
          if n % k == 0: 
              factors += 2
        k += 1
    if k * k == n: factors += 1
     return factors
```
### Fibonacci Memory Consumption

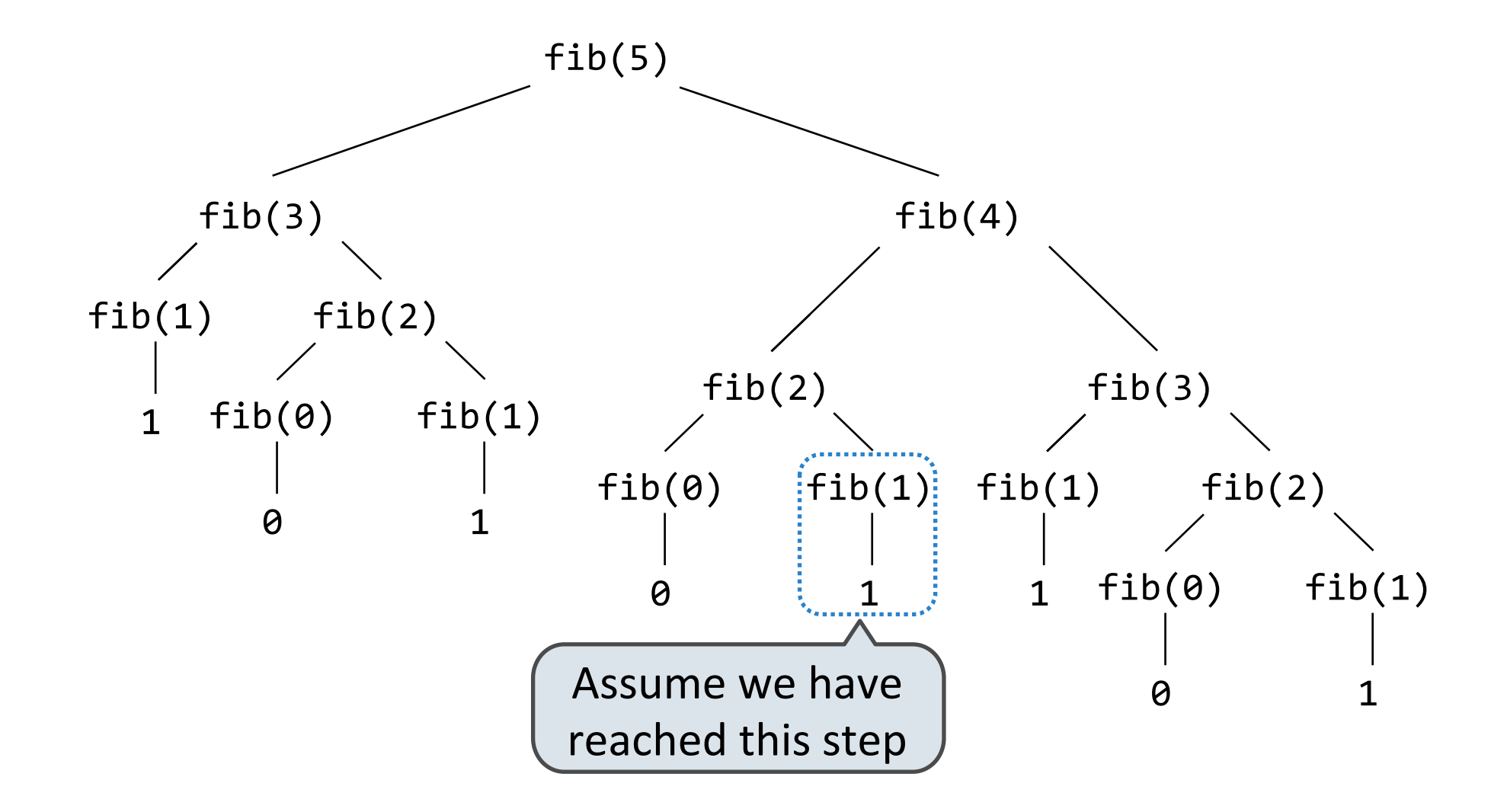

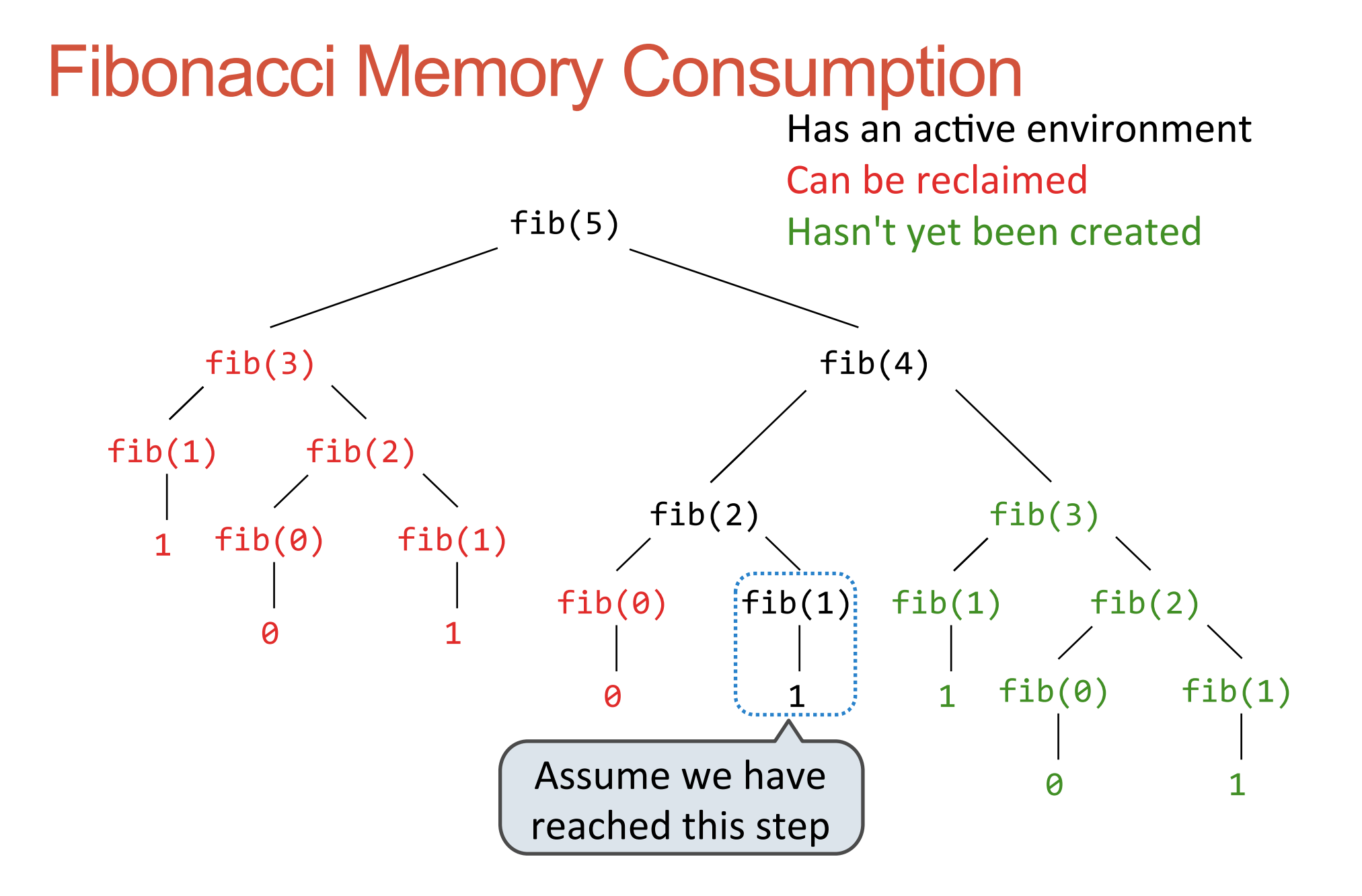

### Iteration vs. Tree Recursion

Iterative and recursive implementations are not the same.

```
Time	 Space	
                                            \Theta(n) \Theta(1)def fib_iter(n):
     prev, curr = 1, 0
 for _ 
in range(n - 1):
          prev, curr = curr, prev + curr
     return curr
                                           \Theta(\phi^n) \Theta(n)def fib(n):
     if n == 1:
         return 0
     if n == 2:
         return 1
    return fib(n - 2) + fib(n - 1)
```
You guys have seen how to make the recursive one faster (memoization)

Comparing Orders of Growth (*n* is problem size)  $\Theta(b^n)$  Exponential growth! Recursive fib takes steps, where Incrementing the problem scales  $R(n)$  by a factor.  $\Theta(n^2)$ Quadratic growth.  $E.g.,$  operations on all pairs. Incrementing *n* increases *R(n)* by the problem size *n*.  $\Theta(n)$ <br> $\Theta(\sqrt{n})$   $\longrightarrow$ Linear growth. Resources scale with the problem.  $\Theta(\log n)$ Logarithmic growth. These processes scale well. Doubling the problem only increments  $R(n)$ . Constant. The problem size doesn't matter.  $\Theta(1)$ 

### Break!

• After the break, we'll take what we just learned and use it to compare three different implementations of sets

### Sets as Unordered Sequences

**Proposal 1:** A set is represented by a recursive list that contains no duplicate items 

```
def empty(s):
     return s is Rlist.empty
def set_contains(s, v):
     if empty(s):
         return False
     elif s.first == v:
         return True
     return set_contains(s.rest, v)
```
### Sets as Unordered Sequences

```
Time order of growth
def adjoin_set(s, v):
     if set_contains(s, v):
                                                          \Theta(n) return s 
     return Rlist(v, s) 
                                                    The size of
                                                      the set
def intersect_set(set1, set2): 
     f = lambda v: set_contains(set2, v)
                                                         \Theta(n^2) return filter_rlist(set1, f) 
                                                    Assume sets are
                                                     the same size
def union_set(set1, set2): 
    f = lambda v: not set contains(set2, v)
                                                         \Theta(n^2) set1_not_set2 = filter_rlist(set1, f)
     return extend_rlist(set1_not_set2, set2)
```
### Sets as Ordered Sequences

**Proposal 2:** A set is represented by a recursive list with unique elements ordered from least to greatest

```
def set_contains2(s, v):
     if empty(s) or s.first > v:
         return False
     elif s.first == v:
         return True
     return set_contains(s.rest, v)
```

```
Order of growth? \Theta(n)
```
#### Set Intersection Using Ordered Sequences

This algorithm assumes that elements are in order.

```
def intersect_set2(set1, set2):
     if empty(set1) or empty(set2):
         return Rlist.empty
     e1, e2 = set1.first, set2.first 
    if e1 == e2:
         rest = intersect_set2(set1.rest, set2.rest)
         return Rlist(e1, rest)
     elif e1 < e2:
         return intersect_set2(set1.rest, set2)
     elif e2 < e1:
         return intersect_set2(set1, set2.rest)
```
Order of growth?  $\Theta(n)$ 

#### Tree Sets

**Proposal 3:** A set is represented as a Tree. Each entry is:

- Larger than all entries in its left branch and
- Smaller than all entries in its right branch

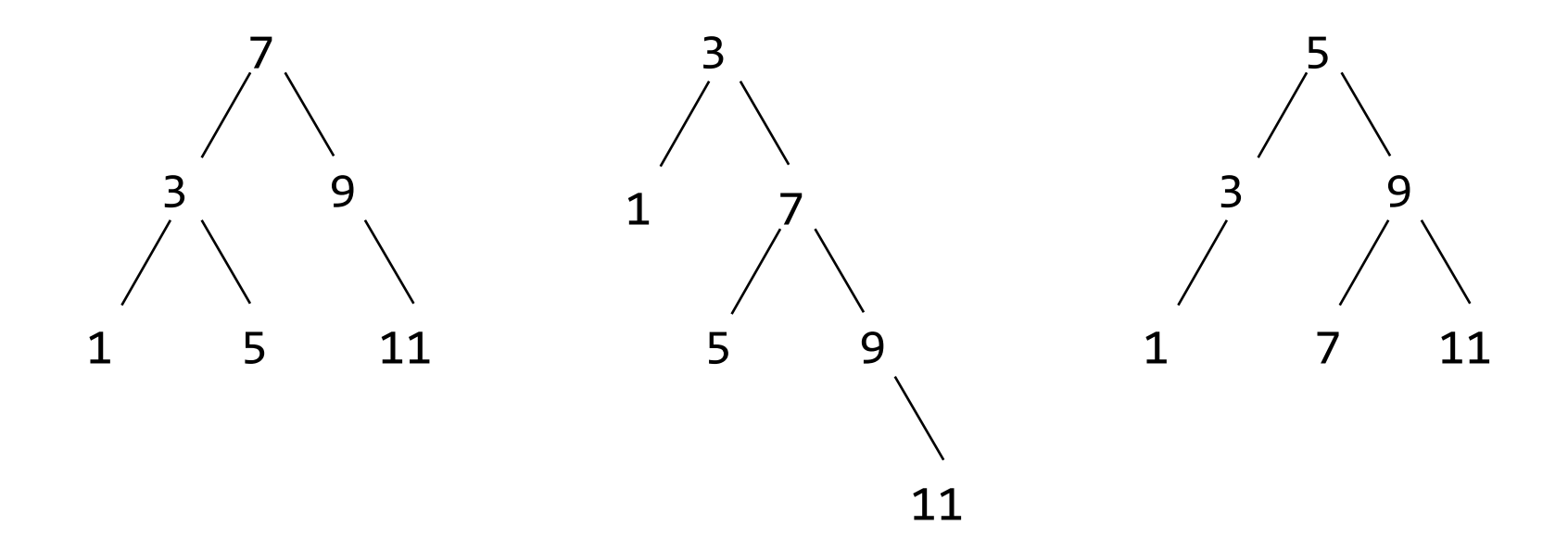

### Membership in Tree Sets

Set membership tests traverse the tree

- The element is either in the left or right sub-branch
- By focusing on one branch, we reduce the set by about half

```
def set_contains3(s, v):
     if s is None:
         return False
     elif s.entry == v:
         return True
     elif s.entry < v:
         return set_contains3(s.right, v)
     elif s.entry > v:
         return set_contains3(s.left, v)
```
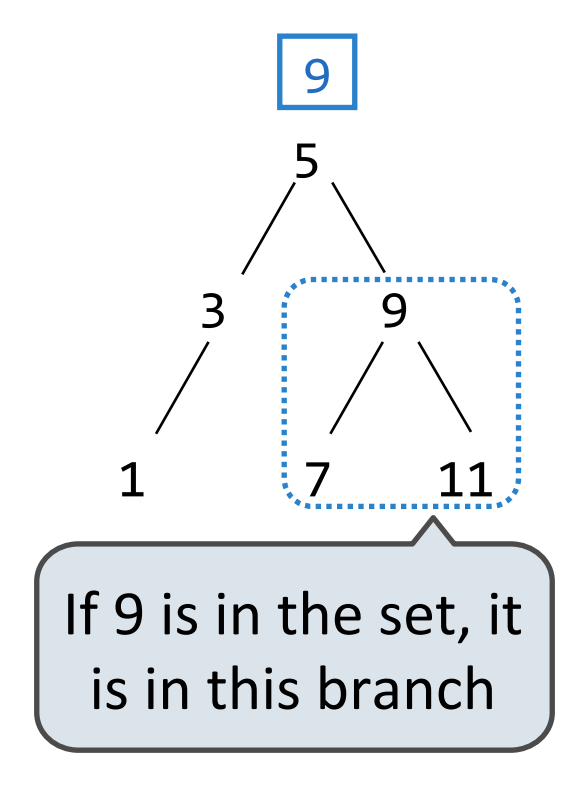

Order of growth?

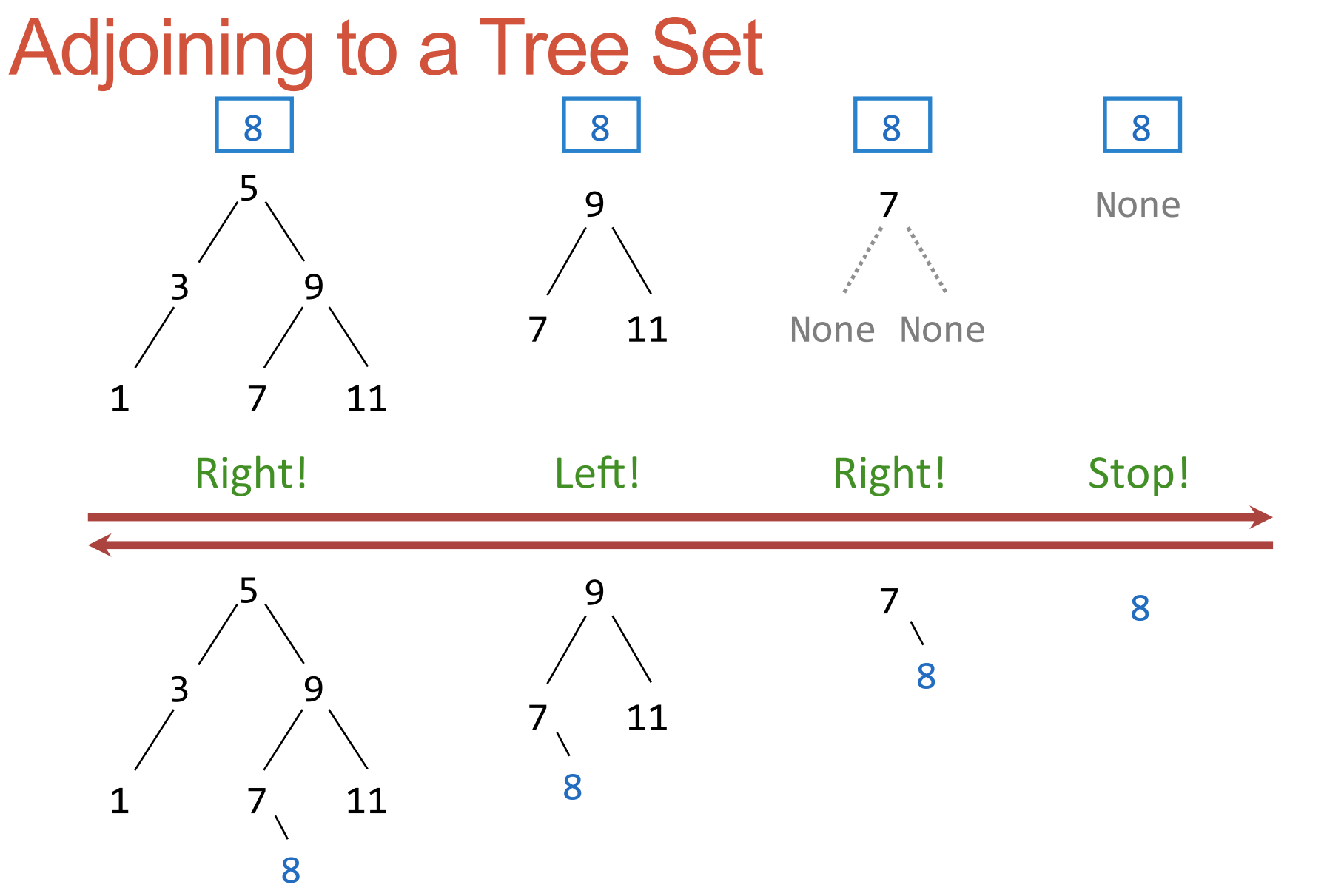

### What Did I Leave Out?

Sets as ordered sequences:

- Adjoining an element to a set
- Union of two sets

Sets as binary trees:

- Intersection of two sets
- Union of two sets

That's homework!